**HIGHER QUALITY BETTER SERVICE**

# **CERTTREE**

# QUESTION & ANSWER

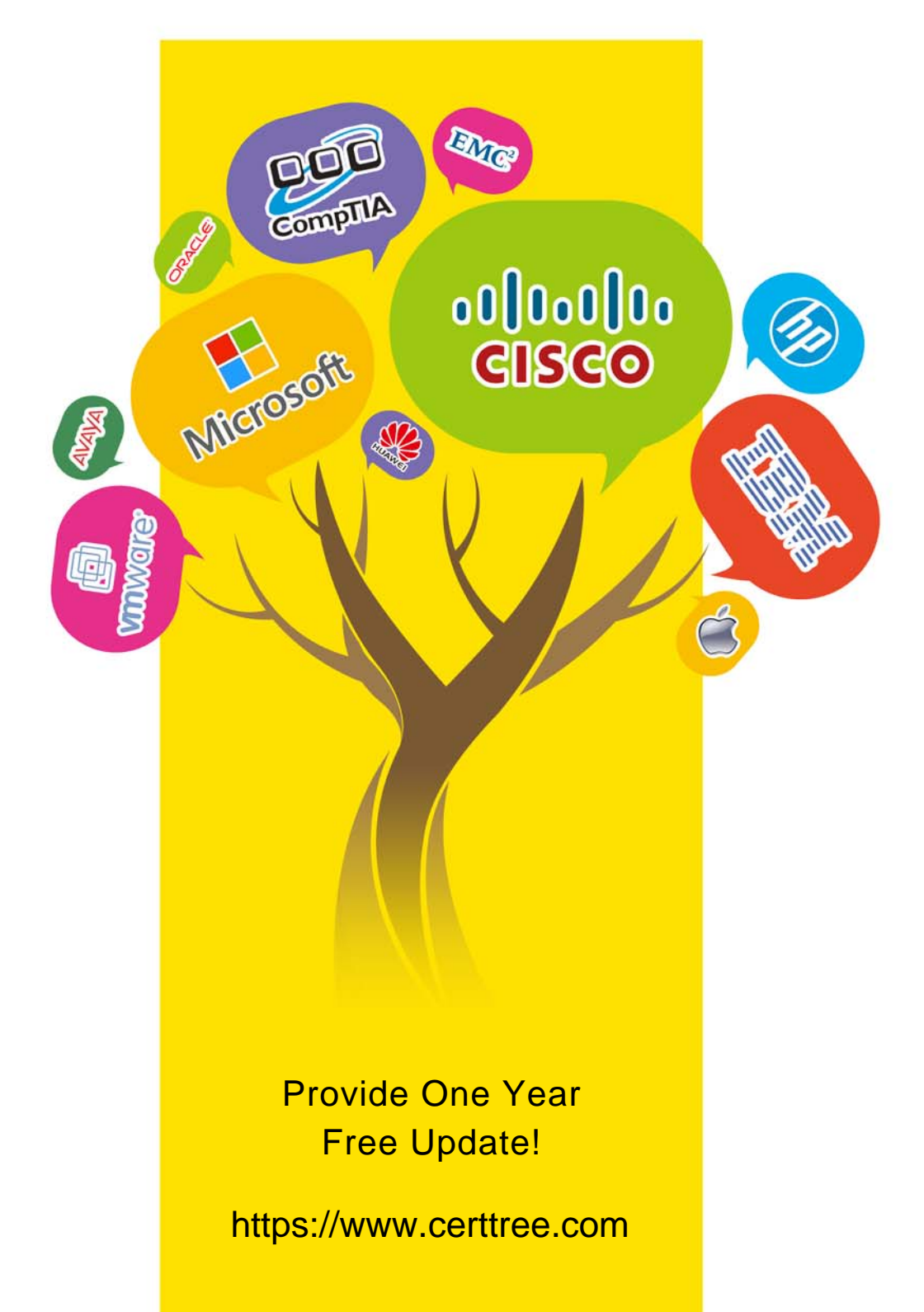

## **Exam** : **C\_TS452\_2022**

## **Title** : SAP Certified Application Associate - SAP S/4HANA Sourcing and Procurement Exam

## **Version** : DEMO

1.What are some characteristics of a goods issue posting to a production order? Note: There are 2 correct answers to this question.

- A. Actual costs are allocated to the production order.
- B. The goods issue can be posted as a backflush.
- C. The reservation is deleted as a result of the goods issue
- D. The goods issue can only be a planned goods issue.

### **Answer:** A, B

2.Where can you set the parameter that allows changing the account assignment data for a consumable material during invoice receipt?

- A. In the item category
- B. In the purchase order document type
- C. In the material master of the consumable material
- D. In the account assignment category

### **Answer:** D

3.Which purchasing organization assignments can you make in Customizing for the enterprise structure? Note There are 3 correct answers to this question

- A. One purchasing organization to several company codes
- B. Several purchasing organizations to one company code
- C. One purchasing organization to one company code
- D. One purchasing organization to several plants across company codes
- E. Several purchasing organizations to one purchasing group

**Answer:** B, C, D

4.Which purchasing organization assignments can you make in Customizing for the enterprise structure? Note There are 3 correct answers to this question

- A. One purchasing organization to several company codes
- B. Several purchasing organizations to one company code
- C. One purchasing organization to one company code
- D. One purchasing organization to several plants across company codes
- E. Several purchasing organizations to one purchasing group

#### **Answer:** A, B

5.What is the effect of setting the Freeze Book Inventory indicator in a physical Inventory document header?

A. The book inventory is determined and fixed in the physical inventory document at the time of ^ the difference posting.

B. The book inventory is determined and fixed in the physical inventory document at the ^ beginning of the count.

C. The system blocks all inventory management units of the physical inventory document for ^ goods movements.

D. The system blocks all inventory management units of the physical inventory document for  $\wedge$ procurement.

**Answer:** B